## Suggested answers to the Appendix B Practice Paper 02 from:

## **Information Technology for CSEC Examinations**

by Alan Wood and Howard Campbell.

Published by Macmillan Caribbean www.macmillan-caribbean.com

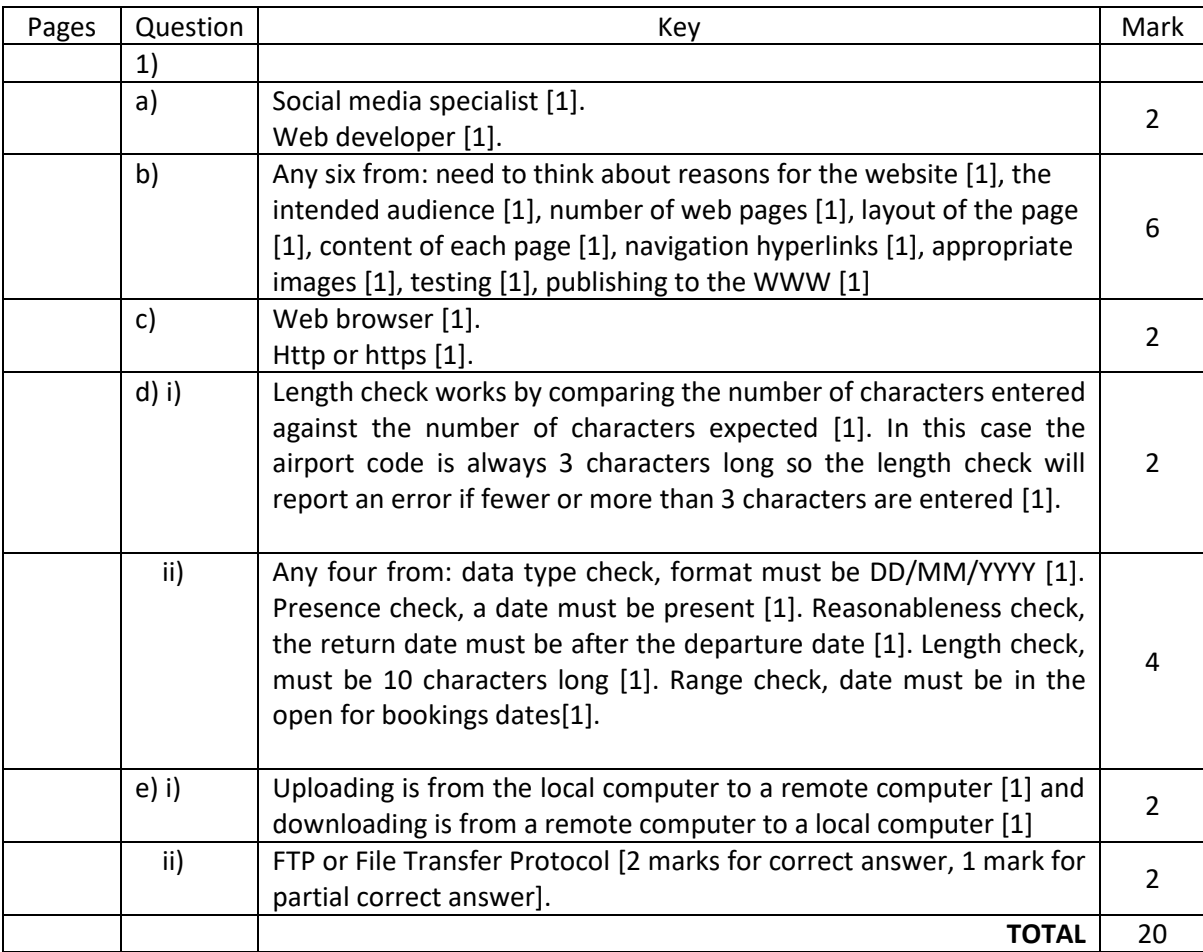

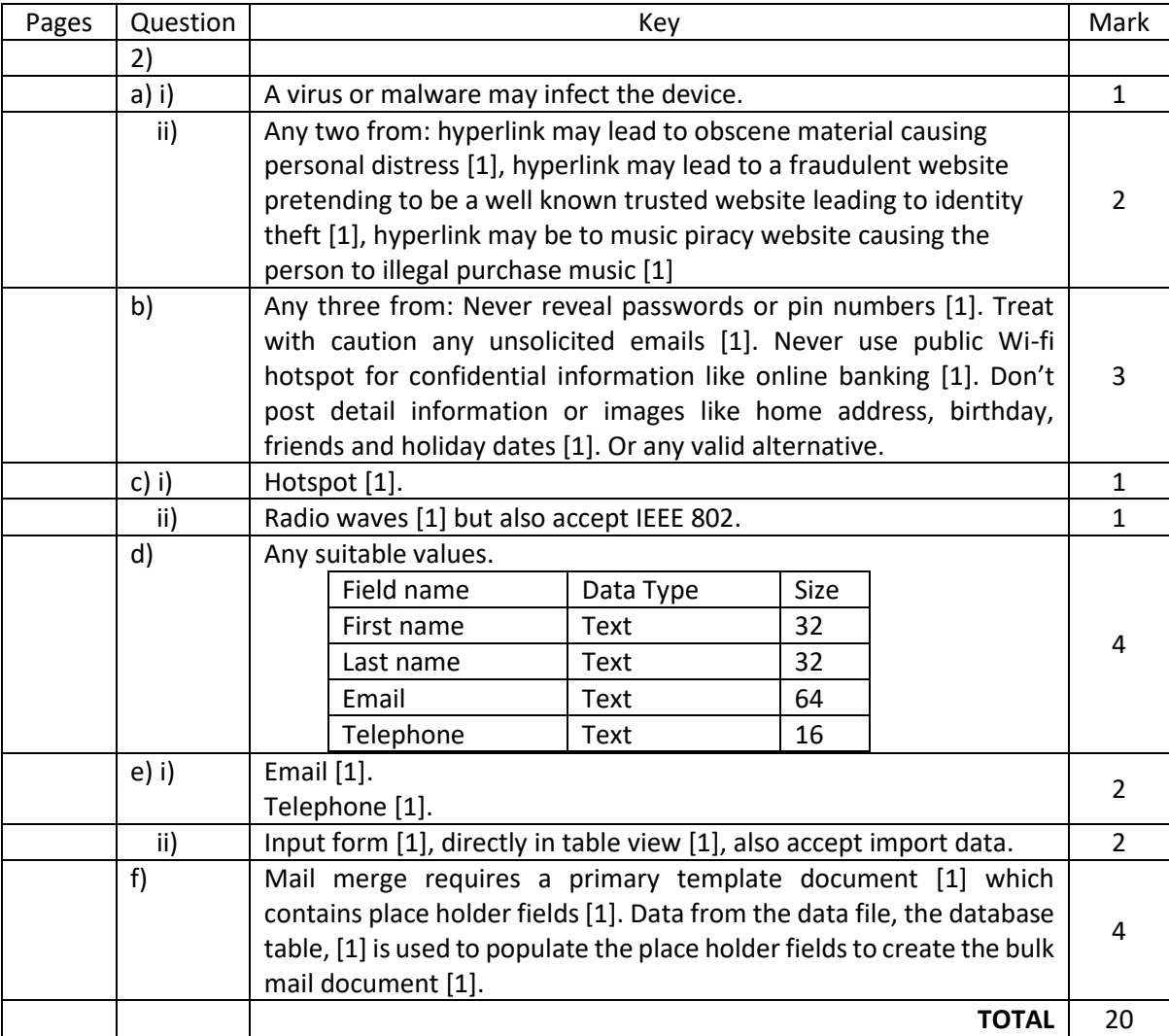

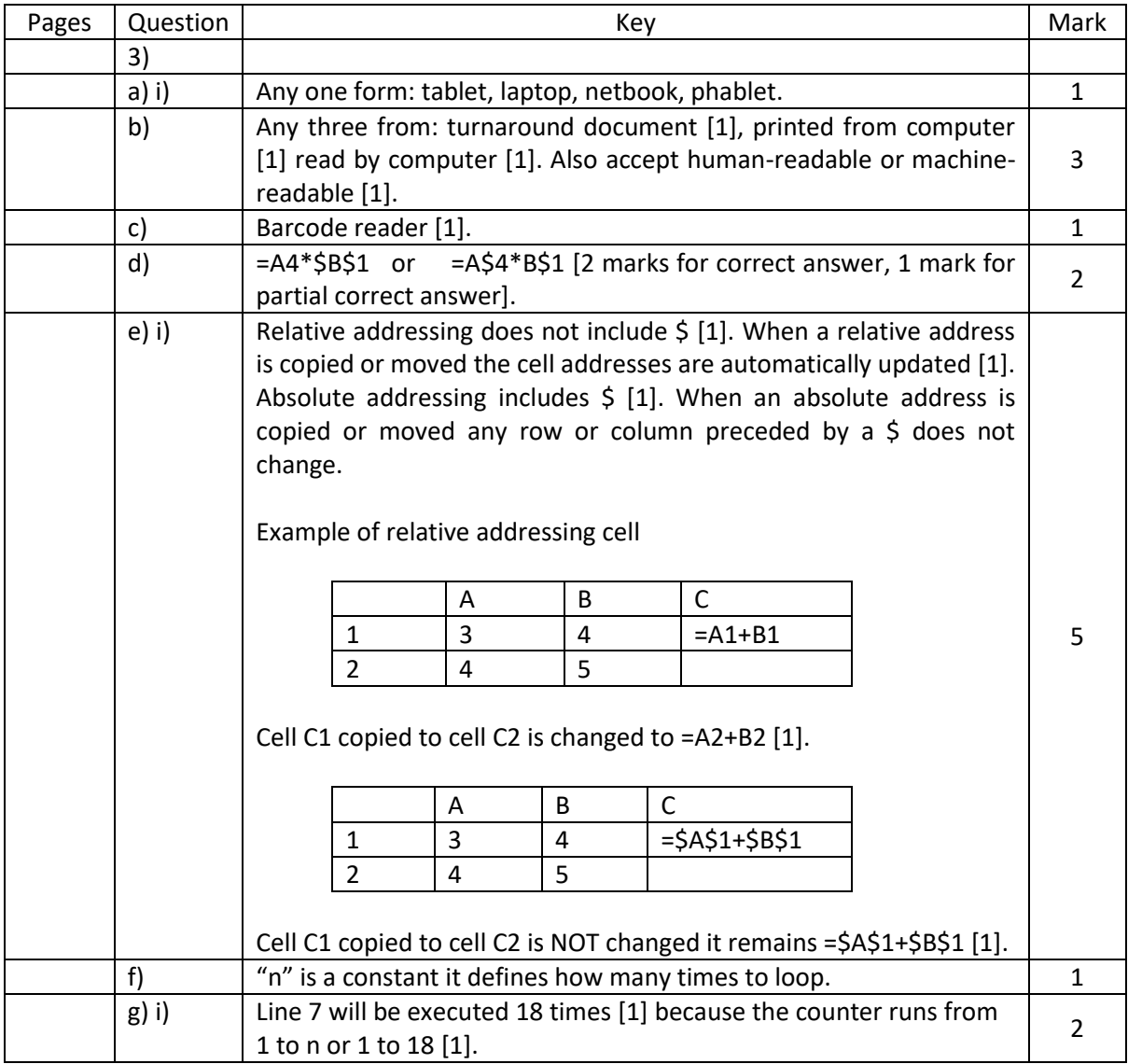

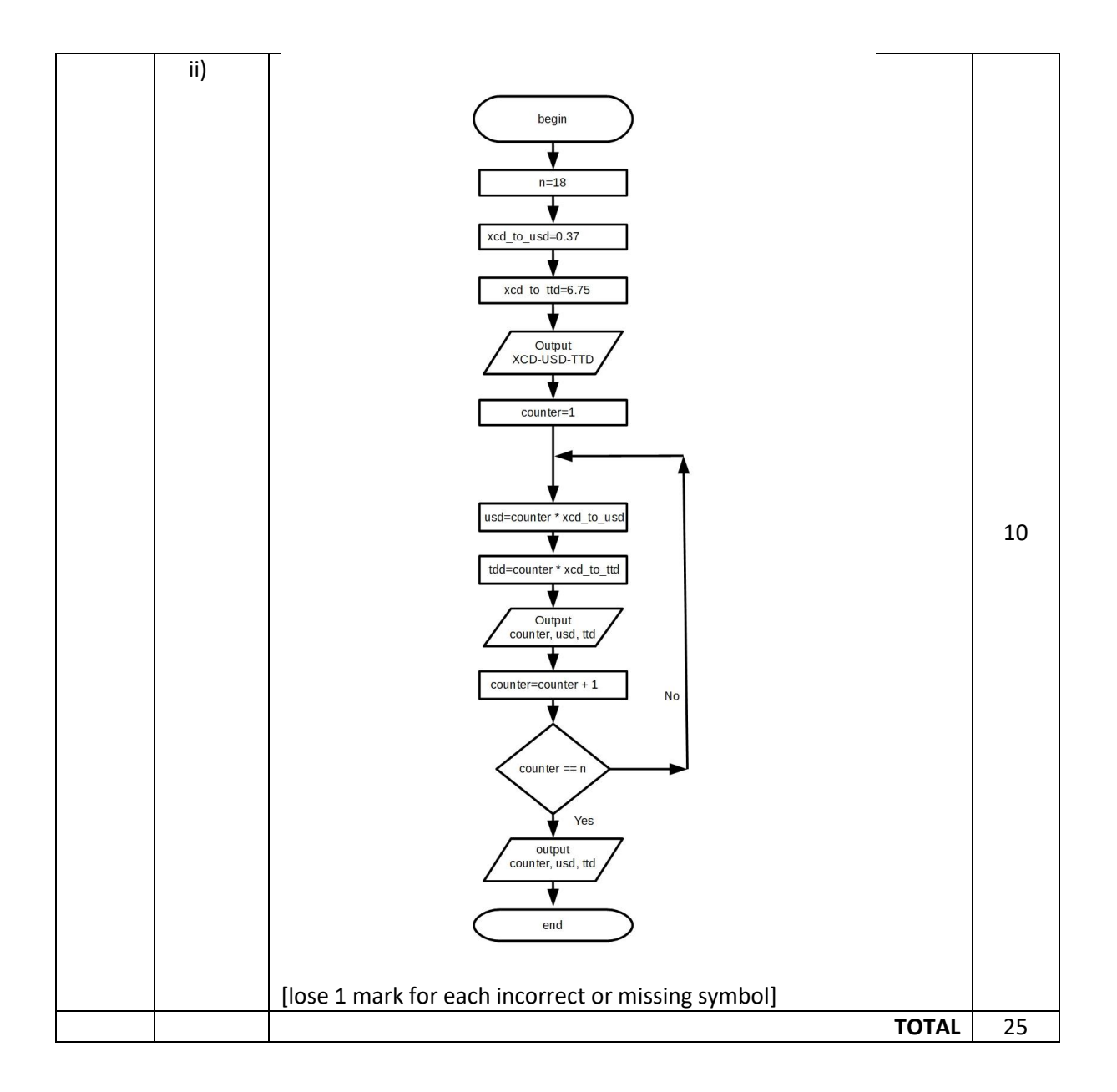

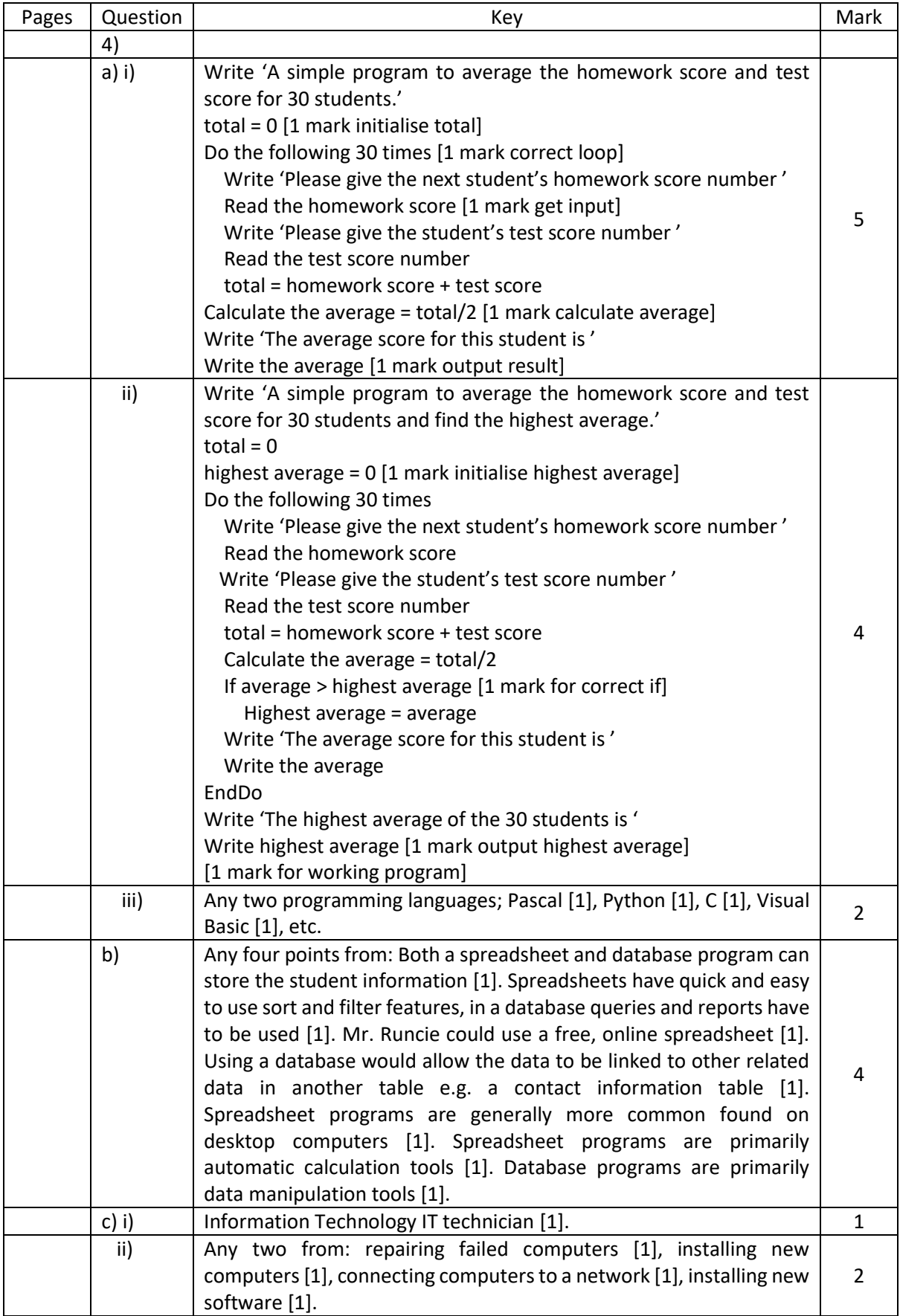

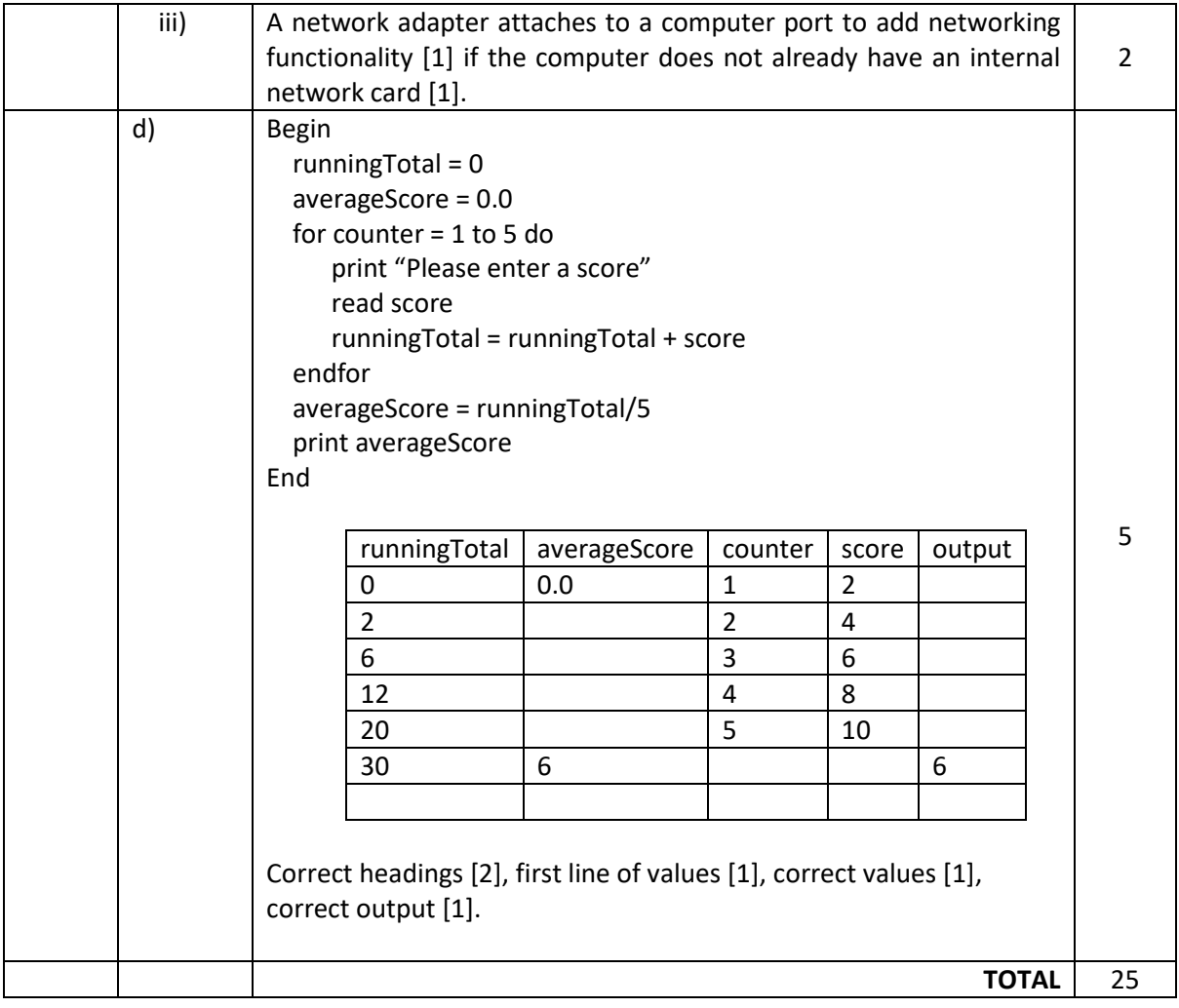